## Package 'scPOP'

August 4, 2021

Type Package

Title Metrics for Benchmarking scRNA-Seq Batch Correction

Version 0.1.0

Description Evaluate batch effect correction algorithms for scRNA-

seq using multiple established methods, including the Adjusted Rand Index, Normalized Mutual Information, Local Inverse Simpson Index, and Silhouette Width. Methods for aggregating and weighing multiple metrics together are also included. For further explanation of methods, see Swamy et al. (2021)[<doi:10.1101/2021.03.26.437190>](https://doi.org/10.1101/2021.03.26.437190) .

Maintainer Vinay Swamy <swamyvinny@gmail.com>

License GPL-3

Encoding UTF-8

**Imports** Rcpp  $(>= 1.0.5)$ , Matrix, RANN, cluster

LinkingTo Rcpp, RcppArmadillo

RoxygenNote 7.1.1

**Depends**  $R (= 2.10)$ 

NeedsCompilation yes

Author Vinay Swamy [aut, cre], David McGaughey [aut]

Repository CRAN

Date/Publication 2021-08-04 15:10:02 UTC

### R topics documented:

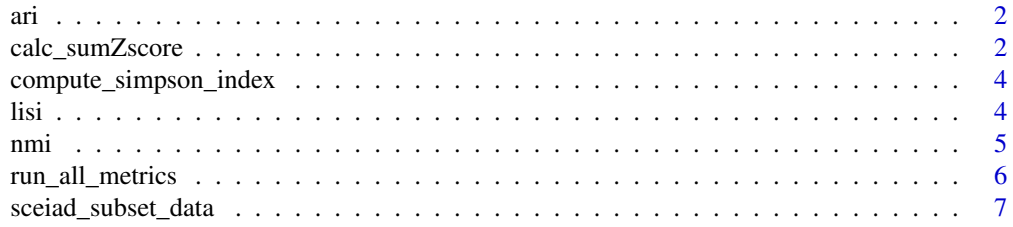

<span id="page-1-0"></span>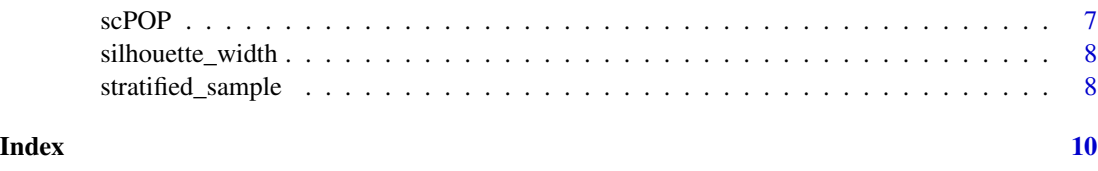

ari *Adjusted Rand Index*

#### Description

A function to compute the adjusted rand index between two classifications

#### Usage

ari(c1, c2)

#### Arguments

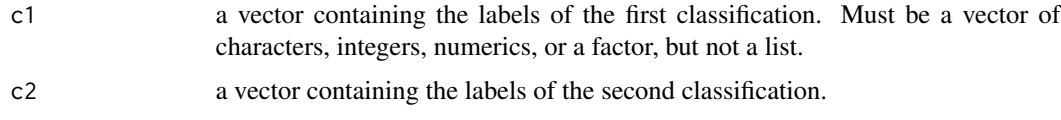

#### Value

a scalar with the adjusted rand index.

#### Examples

```
## calculate Adjusted Rand Index on two sets of labels
data(sceiad_subset_data)
ari(sceiad_subset_data$CellType_predict, sceiad_subset_data$cluster)
```
calc\_sumZscore *Calc\_sumZscore*

#### Description

Aggregate multiple integration metrics across multiple integration runs, ie from different batch correction algorithms, or different parameters for the same algorithms

#### Usage

```
calc_sumZscore(metric_df_list, batch_key)
```
#### <span id="page-2-0"></span>calc\_sumZscore 3

#### **Arguments**

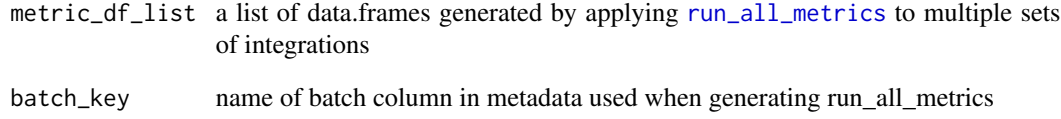

#### Value

a vector of aggregated, z-scored metrics

#### Examples

```
library(scPOP)
data(sceiad_subset_data)
features <- sceiad_subset_data[, paste0('scviDim_', 1:8)]
metadata_1 <- sceiad_subset_data[,c('Barcode', 'cluster', 'subcluster',
                                   'batch', 'CellType', 'CellType_predict')]
## scramble example dataset to generate multiple integration runs
metadata_2 <- metadata_1
metadata_2$batch <- sample(metadata_2$batch, length(metadata_2$batch))
metadata_2$CellType_predict <- sample(metadata_2$CellType_predict,
                                   length(metadata_2$CellType_predict))
metadata_2$cluster <- sample(metadata_2$cluster, length(metadata_2$cluster))
metadata_3 <- metadata_1
metadata_3$batch <- sample(metadata_3$batch, length(metadata_3$batch))
metadata_3$CellType_predict <- sample(metadata_3$CellType_predict,
                                  length(metadata_3$CellType_predict))
metadata_3$cluster <- sample(metadata_3$cluster, length(metadata_3$cluster))
integration_data_list <- list( metadata_1, metadata_2, metadata_3)
metric_df_list <- lapply(integration_data_list, function(x)
                          run_all_metrics(reduction = features,
                          metadata = x,
                          batch_key = 'batch',
                          label1_key = 'CellType_predict',
                          label2_key = 'cluster',
                          run_name = 'example',
                          quietly =TRUE
                          )
                        \lambda
```
calc\_sumZscore(metric\_df\_list,'batch' )

<span id="page-3-0"></span>compute\_simpson\_index *Compute the Local Inverse Simpson Index (LISI)*

#### Description

Compute the Local Inverse Simpson Index (LISI)

#### Usage

```
compute_simpson_index(
  D,
  knn_idx,
  batch_labels,
  n_batches,
  perplexity = 15,
  tol = 1e-05\mathcal{L}
```
#### Arguments

|              | Distance matrix of K nearest neighbors.               |
|--------------|-------------------------------------------------------|
| knn_idx      | Adjacency matrix of K nearest neighbors.              |
| batch_labels | A categorical variable.                               |
| n_batches    | The number of categories in the categorical variable. |
| perplexity   | The effective number of neighbors around each cell.   |
| tol          | Stop when the score converges to this tolerance.      |
|              |                                                       |

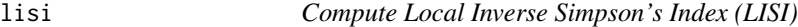

#### Description

Use this function to compute LISI scores of one or more labels.

#### Usage

```
lisi(X, meta_data, label_colnames, perplexity = 30, nn_eps = 0)
```
#### Arguments

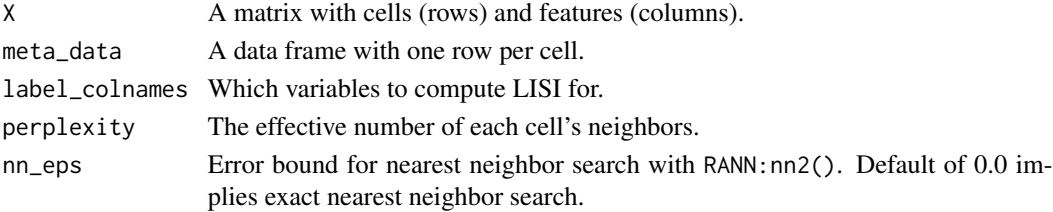

<span id="page-4-0"></span>nmi 50 anisotrophysical contracts of the contracts of the contracts of the contracts of the contracts of the contracts of the contracts of the contracts of the contracts of the contracts of the contracts of the contracts o

#### Value

A data frame of LISI values. Each row is a cell and each column is a different label variable.

#### Examples

```
data(sceiad_subset_data)
features <- sceiad_subset_data[, paste0('scviDim_', 1:8)]
metadata <- sceiad_subset_data[,c('Barcode', 'cluster', 'subcluster',
                                     'CellType', 'CellType_predict')]
lisi_scores <- lisi(features, metadata, c('CellType_predict'))
head(lisi_scores)
```
nmi *Normalized mutual information (NMI)*

#### Description

A function to compute the NMI between two classifications

#### Usage

```
nmi(c1, c2, variant = c("max", "min", "sqrt", "sum", "joint"))
```
#### Arguments

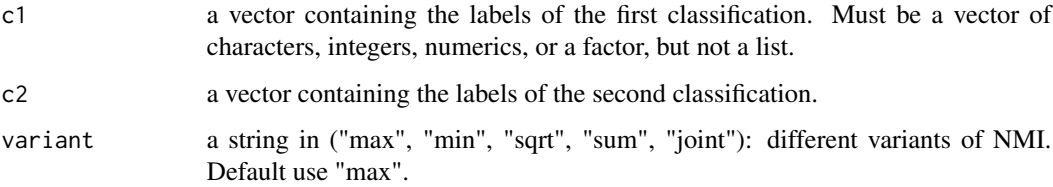

#### Value

a scalar with the normalized mutual information .

#### Examples

```
## calculate Normalized Mutal Information score for two sets of labels
data(sceiad_subset_data)
nmi(sceiad_subset_data$CellType_predict, sceiad_subset_data$cluster)
```
<span id="page-5-1"></span><span id="page-5-0"></span>run\_all\_metrics *Running All Metrics*

#### Description

Running All Metrics

#### Usage

```
run_all_metrics(
  reduction,
 metadata,
 batch_key,
  label1_key,
  label2_key,
  run_name = NULL,
  sil_width_prop = 1,
  sil_width_group_key = NULL,
 quietly = F
)
```
#### Arguments

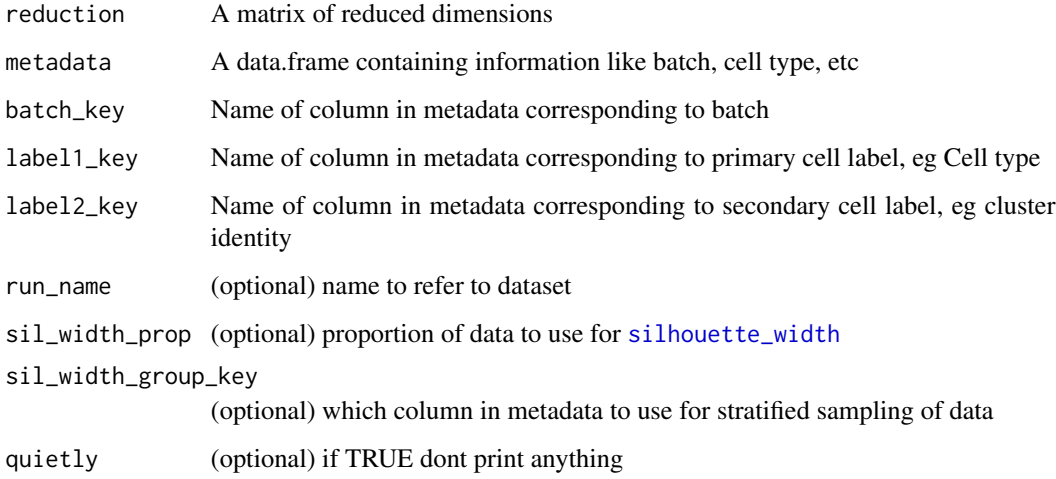

#### Value

A one row data.frame of calculated metrics

<span id="page-6-0"></span>sceiad\_subset\_data *Example scRNA-seq data from the single cell eye in a disk(sceiad) the original data set this was pulled from can be found at this link 'https://hpc.nih.gov/~mcgaugheyd/scEiaD/colab/scEiaD\_all\_anndata\_mini\_ref.h5ad'*

#### Description

Example scRNA-seq data from the single cell eye in a disk(sceiad) the original data set this was pulled from can be found at this link 'https://hpc.nih.gov/~mcgaugheyd/scEiaD/colab/scEiaD\_all\_anndata\_mini\_ref.h5ad'

#### Usage

```
data(sceiad_subset_data)
```
#### Format

An object of class "data.frame"

#### Source

\<"https://hpc.nih.gov/~mcgaugheyd/scEiaD/colab/scEiaD\_all\_anndata\_mini\_ref.h5ad"?>

#### Examples

```
data(sceiad_subset_data)
head(sceiad_subset_data)
```
scPOP *scPOP: Metrics for Benchmarking scRNA-Seq Batch Correction*

#### Description

Evaluate using batch effect correction for scRNA-seq using multiple established methods, including the Adjusted Rand Index, Normalized Mutual Information, Local Inverse Simpson Index, and Silhouette Width. We also included metrics for #' aggregating and weighing multiple metrics together.

<span id="page-7-1"></span><span id="page-7-0"></span>silhouette\_width *batch\_sil*

#### Description

Determine batch/bio effect using the silhouette coefficient (adopted from scone):

#### Usage

silhouette\_width(reduction, meta.data, keys)

#### Arguments

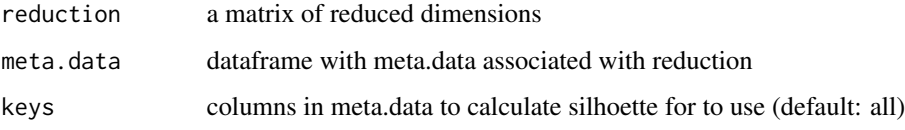

#### Value

The average silhouette width for all clusters. For batch effect, the smaller the better. For biological effect, the larger the better.

#### Examples

```
## calculate the the silhoeuette width score on two sets of labels
## NOTE: this requires computation of a distance matrix, so does not
## scale well to large datasets
data(sceiad_subset_data)
features <- sceiad_subset_data[, paste0('scviDim_', 1:8)]
metadata <- sceiad_subset_data[,c('Barcode', 'cluster',
              'subcluster', 'CellType', 'CellType_predict')]
silhouette_width(features, metadata, 'CellType_predict')
```
stratified\_sample *Generate a stratified subsample for a vector given a grouping*

#### Description

Use this function to compute LISI scores of one or more labels.

#### stratified\_sample 9

#### Usage

```
stratified_sample(
  indexer,
  grouping,
  sample_proportion = 0.1,
 min\_count = 0,
  seed = 424242
)
```
#### Arguments

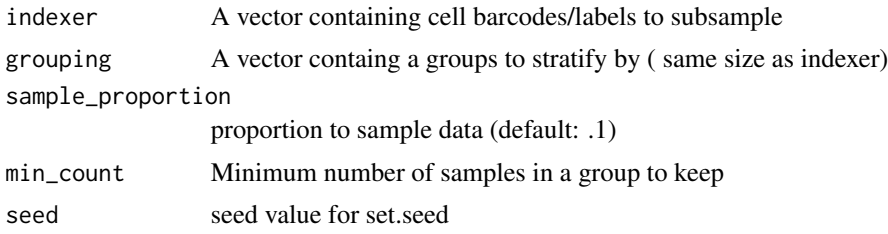

#### Value

A subsampled vector generated from indexer

#### Examples

```
data(sceiad_subset_data)
rownames(sceiad_subset_data) <- sceiad_subset_data$Barcode
res = stratified_sample(sceiad_subset_data$Barcode, sceiad_subset_data$cluster)
dim(sceiad_subset_data[res, ])
```
# <span id="page-9-0"></span>Index

∗ datasets sceiad\_subset\_data, [7](#page-6-0) ari, [2](#page-1-0)

calc\_sumZscore, [2](#page-1-0) compute\_simpson\_index, [4](#page-3-0)

lisi, [4](#page-3-0)

nmi, [5](#page-4-0)

run\_all\_metrics, *[3](#page-2-0)*, [6](#page-5-0)

sceiad\_subset\_data, [7](#page-6-0) scPOP, [7](#page-6-0) silhouette\_width, *[6](#page-5-0)*, [8](#page-7-0) stratified\_sample, [8](#page-7-0)